## **U++ - Feature #509 Add reference example for SQL functions**

*09/04/2013 08:26 AM - Miroslav Fidler*

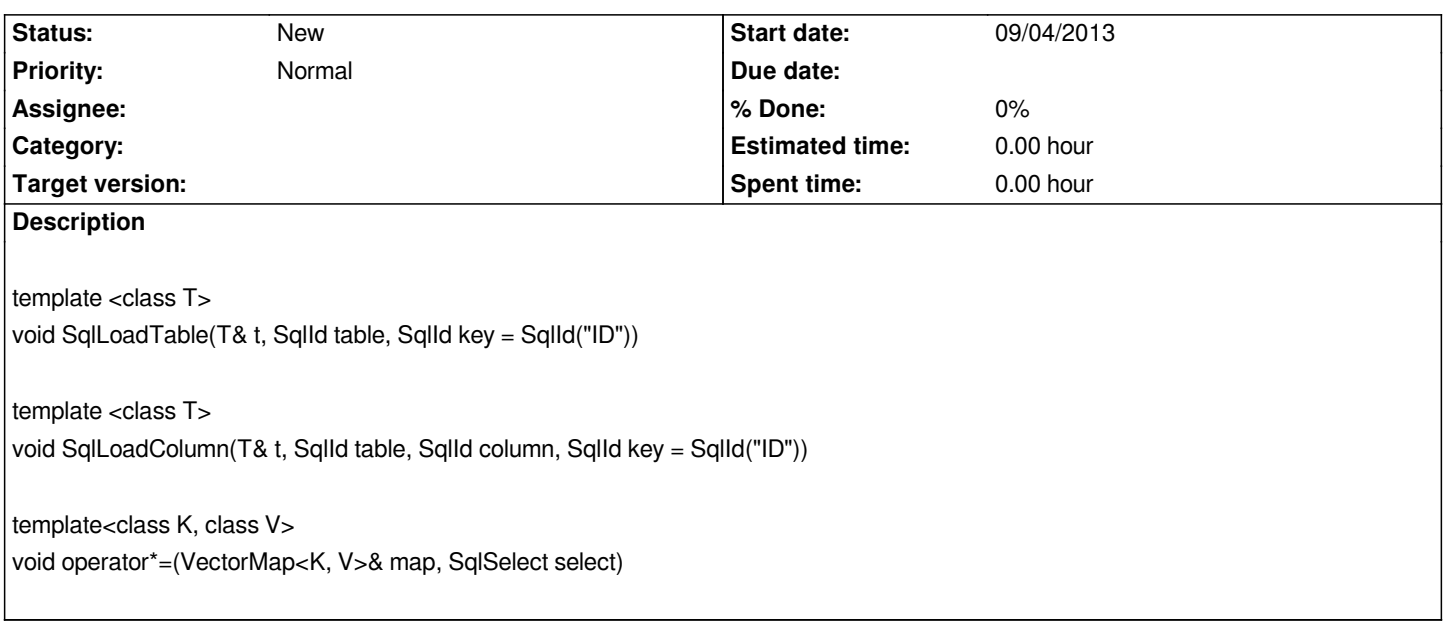

## **History**

## **#1 - 09/04/2013 08:54 AM - Miroslav Fidler**

*SelectAll...*